# SUJET **2020-2021**

SCIENCES DE L'INGÉNIEUR **Spécialité** Première

# **ÉVALUATIONS COMMUNES**

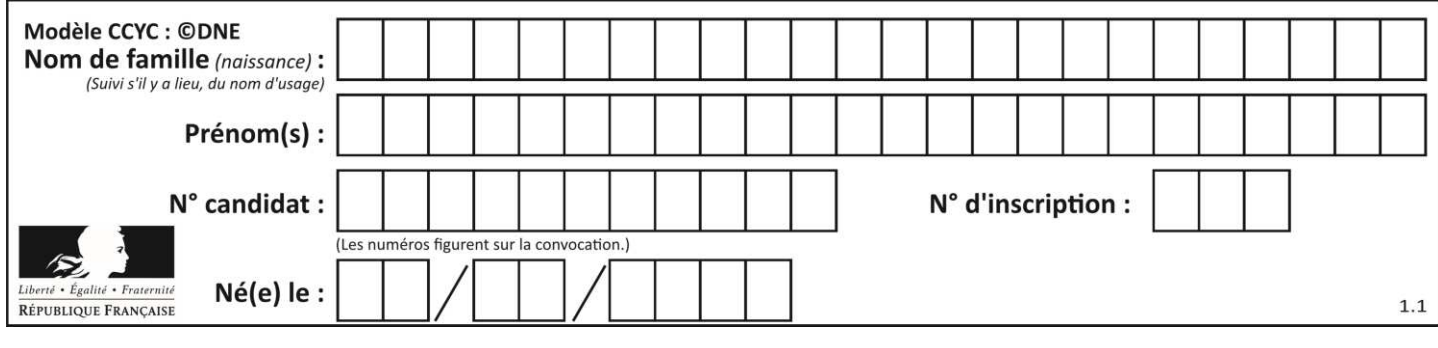

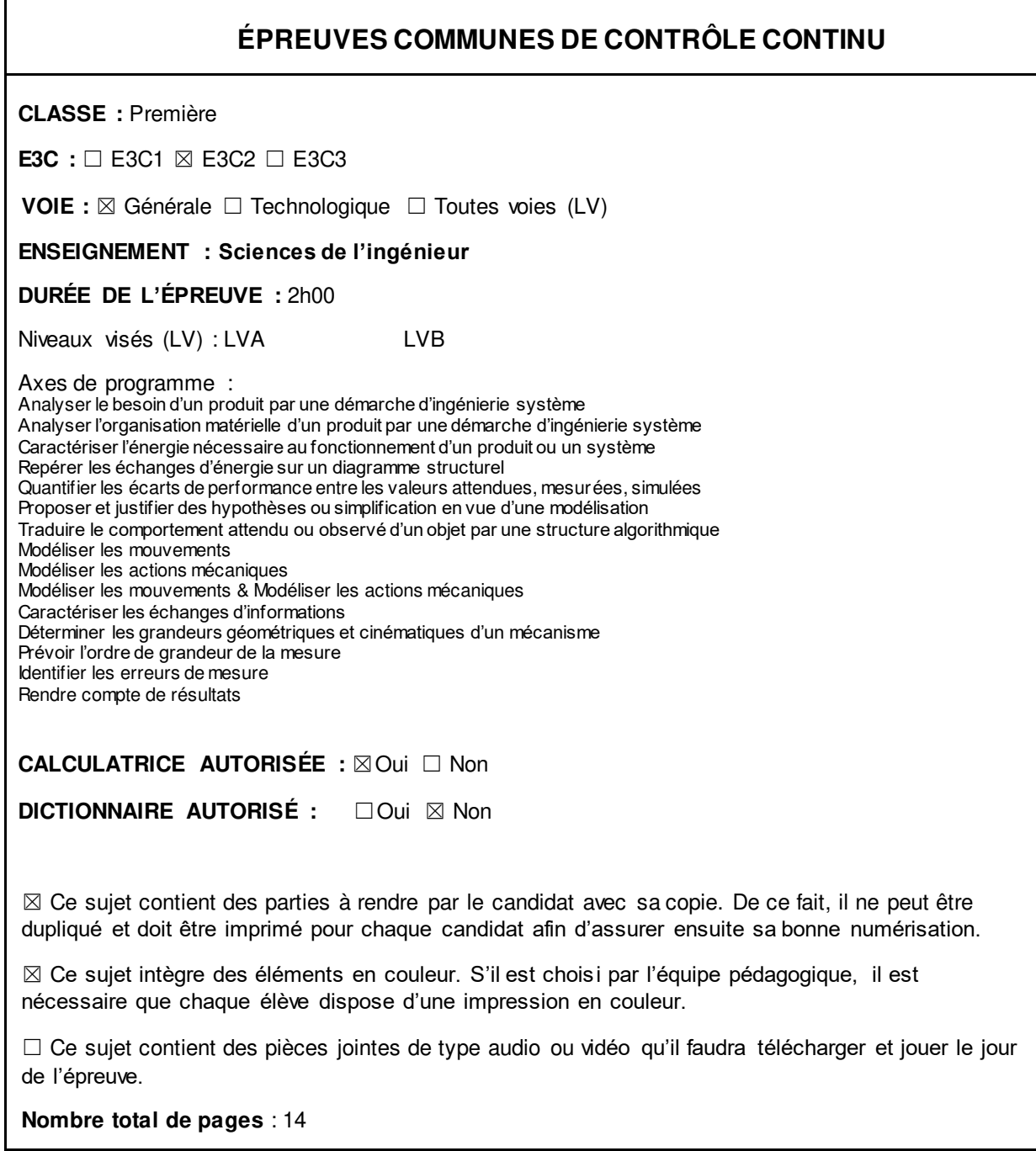

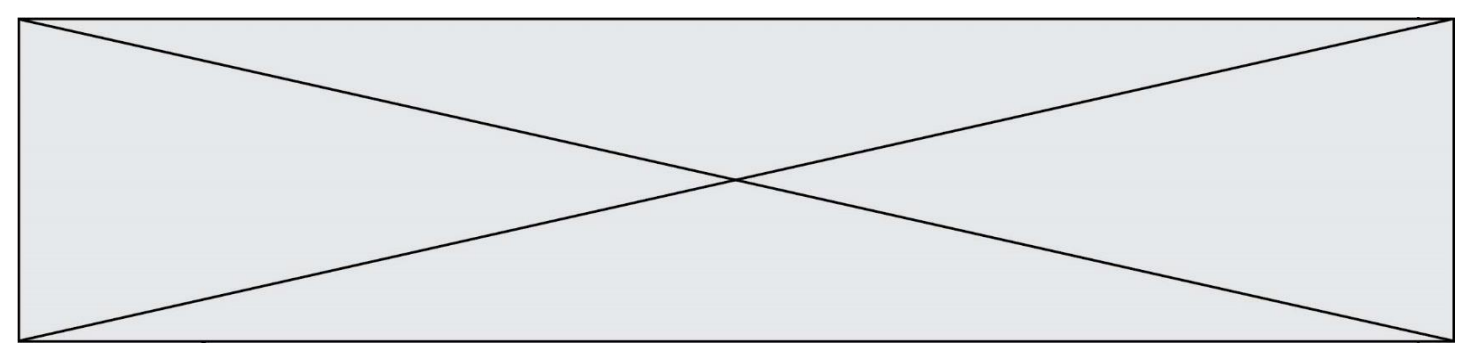

SUJET SI-E3C-06-01

# **Constitution du sujet :**

- **Étude d'une performance du produit**........................... Pages 3 à 7
- **Commande du fonctionnement du produit ou modification de son comportement** ............................................................................................. Pages 8 à 12
- **Documents réponses**....................................................... Pages 13 à 14

#### **Rappel du règlement de l'épreuve**

Le sujet comporte deux exercices indépendants l'un de l'autre, équilibrés en durée et en difficulté, qui s'appuient sur un produit unique.

Un premier exercice s'intéresse à l'étude d'une performance du produit. Les candidats doivent mobiliser leurs compétences et les connaissances associées pour qualifier et/ou quantifier cette performance, à partir de l'analyse, de la modélisation de tout ou partie du produit ou de relevés expérimentaux.

Le second exercice porte sur la commande du fonctionnement du produit ou la modification de son comportement. L'étude s'appuie sur l'algorithmique et de la programmation, à partir de ressources fournies au candidat qu'il devra exploiter, compléter ou modifier.

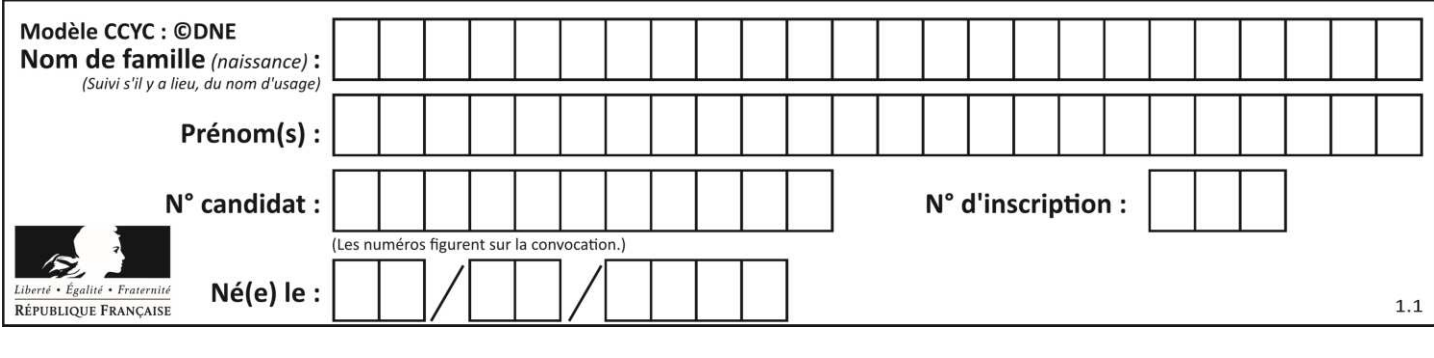

#### **Présentation d'Effibot**

Effibot (figure 1) est un robot de manutention intelligent, capable de fonctionner avec deux modes collaboratifs avec un opérateur (Follow-me et Precede-me) et en mode totalement autonome. Équipé de deux pupitres, le robot est entièrement réversible.

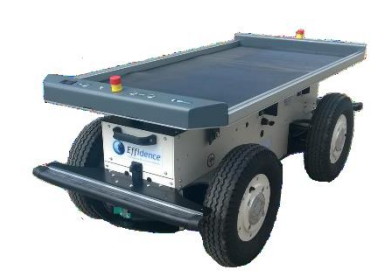

Effibot est en permanence protégé par un système anticollision, fonctionnant à 360° autour du véhicule, qui lui permet d'éviter et de contourner automatiquement tout obstacle qu'il aura détecté dans son environnement.

#### **Mission du robot et diagramme de définition de blocs :**

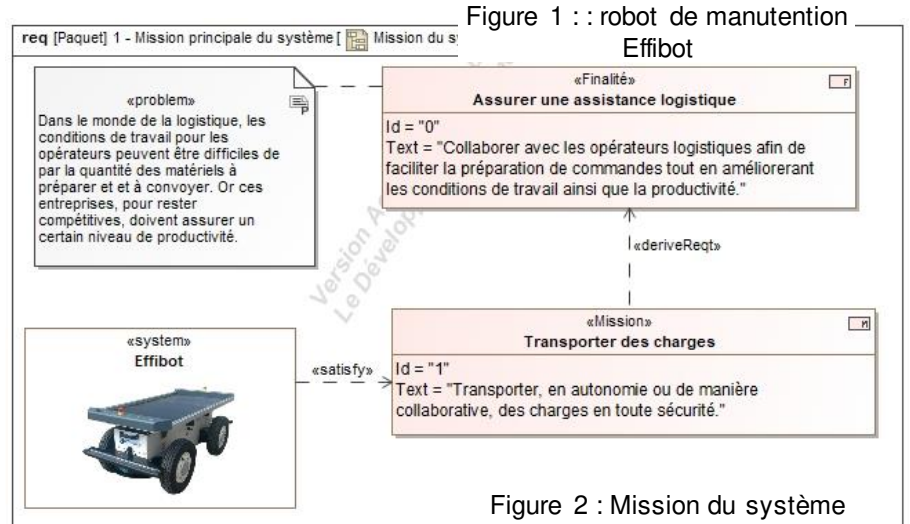

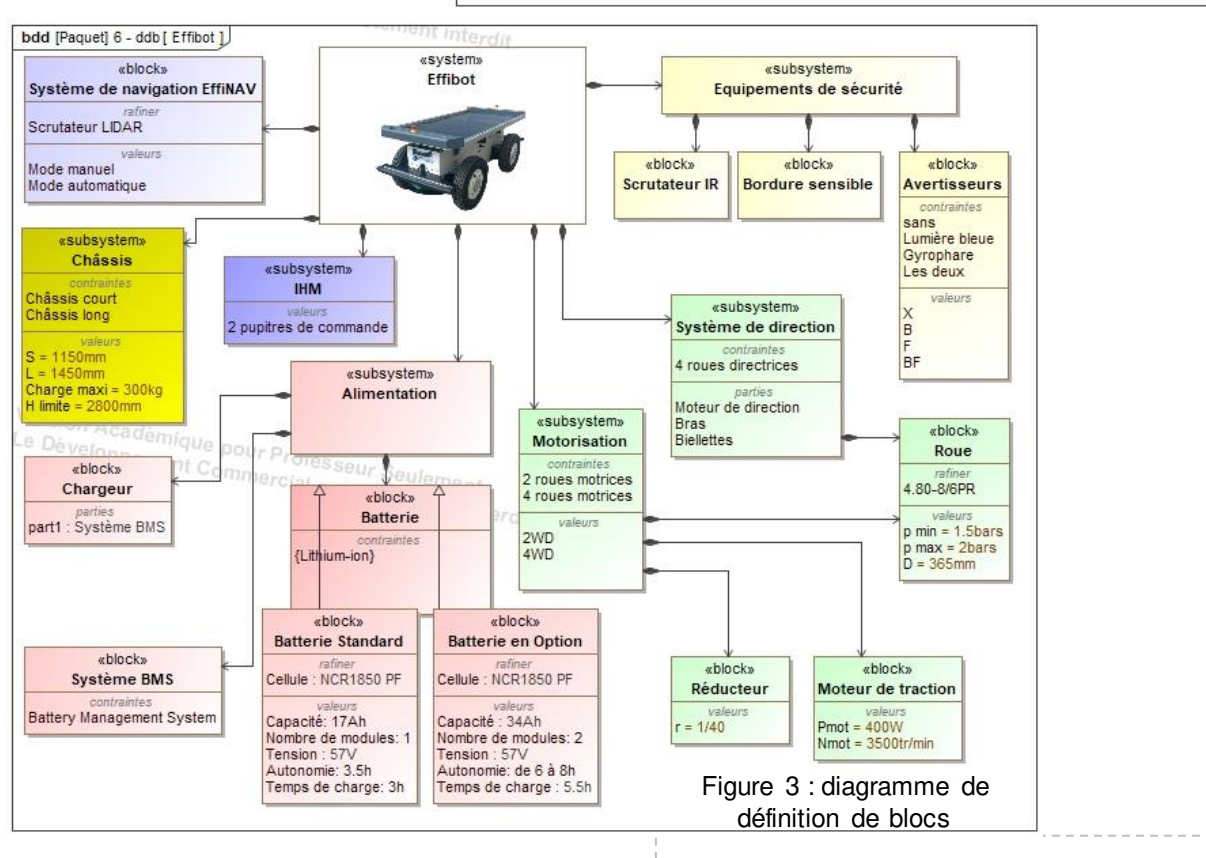

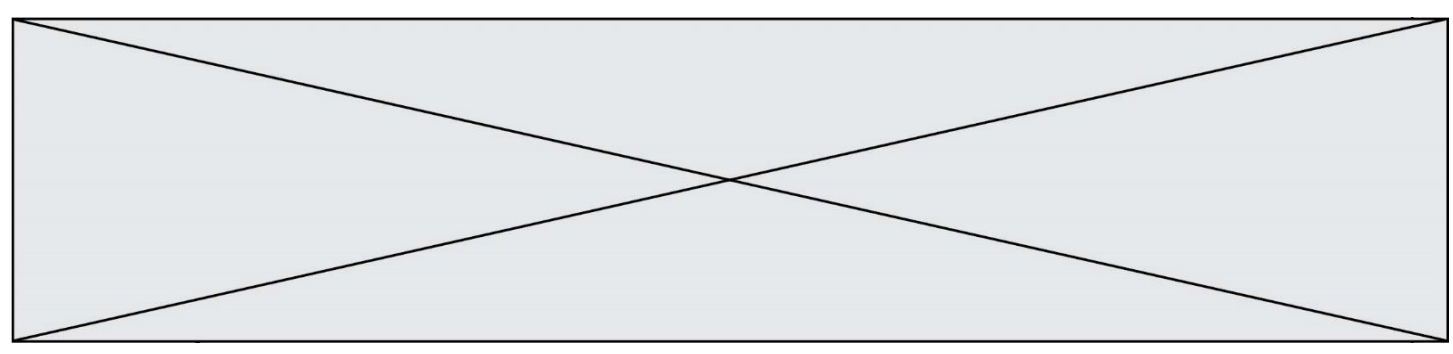

# **ÉTUDE D'UNE PERFORMANCE DU PRODUIT**

#### **Problématique :**

Le robot Effibot pouvant avoir un fonctionnement autonome, peut-il basculer sous l'effet d'une hauteur de charges excessives ?

**Question I-1** D'après la mission du système, **déterminer** à quelle grandeur physique fait référence la problématique de non-basculement du robot Effibot (1). D'après le diagramme de définition de blocs, **définir** quels sont les éléments structurels qui assurent la stabilité du robot. Figure 2 et 3

#### **Identification des configurations de déplacement pouvant générer un basculement.**

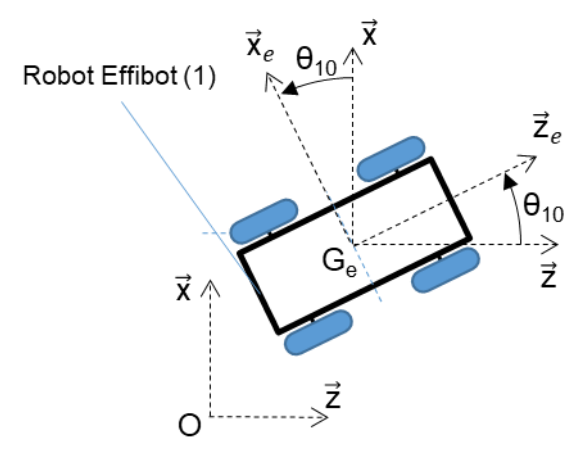

(1) par rapport au repère R0 fixe lié au sol. Figure 4 : schéma du robot Effibot (1)

Le cahier des charges indique :  $\left\| \vec{V}_{G_e \epsilon 1/R_0} \right\|$  =  $V_{G_e}$  = 6 km⋅h<sup>-1</sup>

L'effet de l'accélération normale est modélisé lors des virages par une force dirigée vers l'extérieur de celuici. Cette force tend à éloigner l'ensemble (le robot Effibot) en mouvement du centre de rotation O1. La figure 4 présente le paramétrage associé à l'étude cinématique du robot Effibot.

 $R_0$ (O, $\vec{x}$ , $\vec{y}$ , $\vec{z}$ ) est un repère fixe lié au sol.  $R_1(G_e, \overrightarrow{x_e}, \overrightarrow{y_e}, \overrightarrow{z_e})$  est un repère lié au robot Effibot.

On définit alors  $\theta_{10}$ =( $\vec{z}$ , $\overline{z_{e}}$ )=( $\vec{x}$ , $\overline{x_{e}}$ )

La vitesse de déplacement du robot Effibot est calculée à partir de la vitesse de Figure 4 : schéma du robot Effibot  $(1)$  son centre de masse Ge du robot Effibot

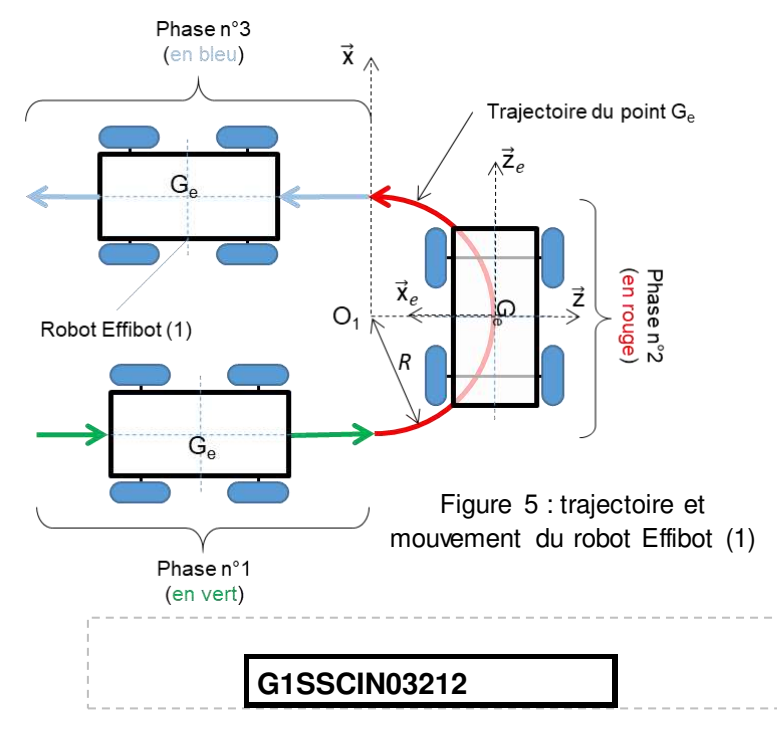

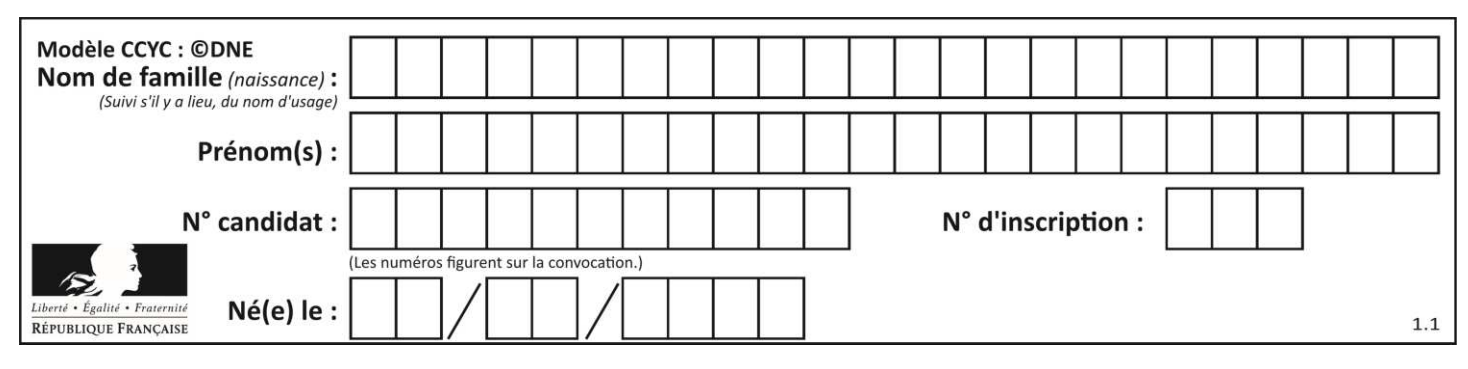

Cette force est exprimée par la relation :

 $\overrightarrow{F}_a = -F_a \cdot \overrightarrow{x}_e$  avec  $F_a = m \cdot R \cdot (\dot{\theta}_{10})^2$ ̇

Avec :

- $m$  : la masse du robot Effibot (1) avec son chargement ( $m = 430$  kg);
- $R$ : le rayon de courbure ou rayon du virage ( $R = 1200$  mm, rayon de courbure minimum) ;
- *θ 10* : la vitesse angulaire du robot Effibot (1) par rapport à R0. ̇

**Question I-2** Pour la phase n°2, **Définir** la trajectoire du point Ge dans le repère R<sup>0</sup> ainsi que le mouvement du robot Effibot (1) dans le repère R0. Figure 5

**Question I-3 Exprimer la relation liant** V<sub>Ge</sub>, θ<sub>10</sub>, et R. **En déduire** Fa en fonction de ׅ֧ׅ֧֧֧ׅ֧֧֧ׅ֧֧֧֚֚֚֚֚֚֚֚֚֚֚֚֚֚֚֚֚֚֚֚֚֚֚֚֚֚֚֚֚֚֚֚֚֚֚֚֚֚֚֡֡֡֡֡֡֡֓֡֓֡֓֡֓֓֡֡֡֬֓֓֞֓֓֡֓֡֡֡֡֡֓֞֝֩֝֬֞֩֞֝֬֝֞֝ *m*,  $R$  et V<sub>Ge</sub>. Figure 5

L'ensemble {S} = {Effibot (1) + chargement (2)} s'engage dans un virage à vitesse constante.

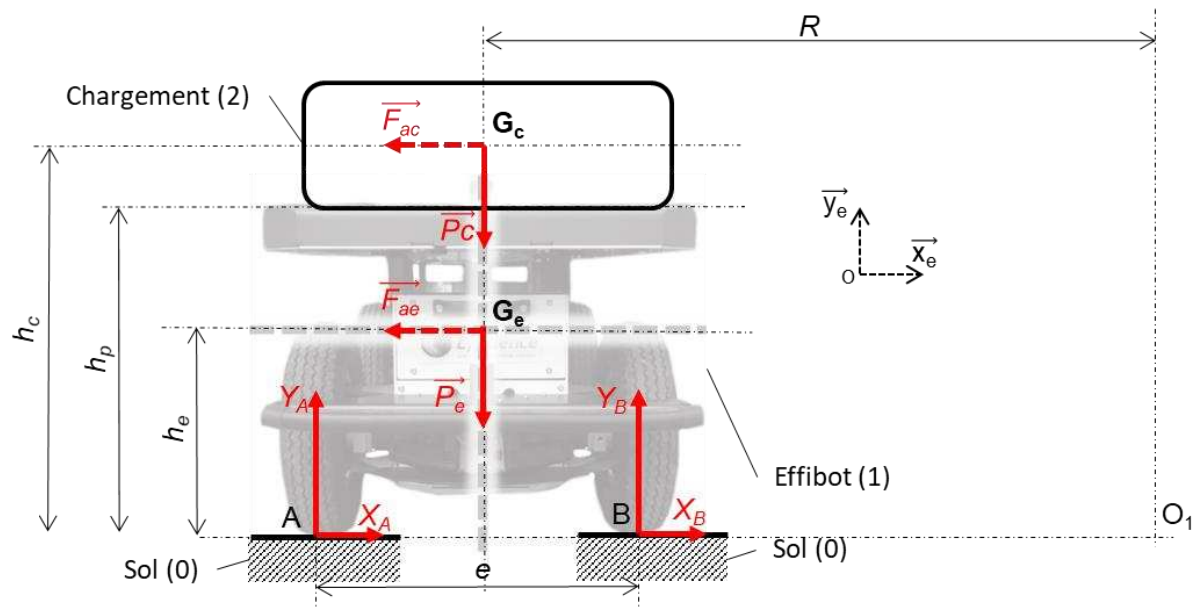

Figure 6 : paramétrage de l'étude statique

#### Avec :

- −  $g$ , accélération de la pesanteur ( $g$  = 9,81 m·s<sup>-2</sup>);
- $m_e$ , masse du robot Effibot (1) ( $m_e$  = 130 kg);
- Ge, centre de masse du robot Effibot (1) ;
- $mc$ , masse du chargement (2) ( $mc = 300$  kg);
- Gc, centre de masse du chargement (2) ;
- R, rayon de courbure du mouvement des centres de gravité du robot et du chargement  $(R = 1, 200, \text{mm})$ :

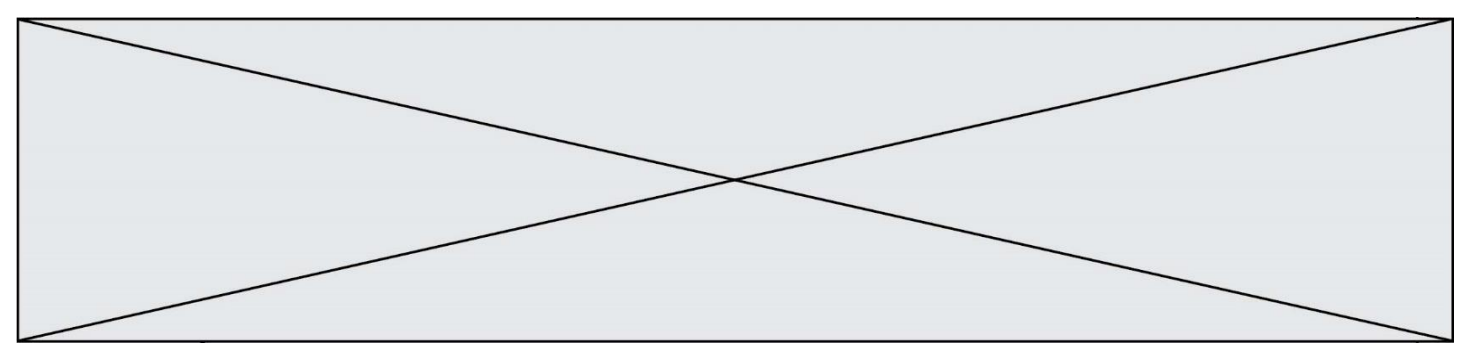

- $O<sub>1</sub>$ , centre de rotation du robot par rapport au sol;
- $-e = AB$ , largeur de voie ou empattement ( $e = AB = 660$  mm);
- $h_p$ , hauteur du plateau de chargement par rapport au sol ( $h_p = 550$  mm);
- $-$  he, hauteur du centre de gravité Ge du robot Effibot(1) par rapport au sol  $(h_e = 400$  mm  $):$
- $h_c$ : hauteur du centre de gravité G<sub>c</sub> du chargement (2) par rapport au sol.
- **Question I-4 Exprimer** quelles sont les conditions nécessaires à l'hypothèse d'une étude dans le plan (O, $\overrightarrow{\mathsf{x_e}}, \overrightarrow{\mathsf{y_e}}$ ) telle qu'elle a été réalisée sur la figure 6. Le système {S} étant isolé, **effectuer** l'inventaire des actions mécaniques extérieures à {S} agissant sur {S} en utilisant le formalisme des torseurs.

Le théorème du moment dynamique, en A, appliqué à l'ensemble {S} en projection suivant ⃗ z permet d'obtenir la relation suivante :

$$
\frac{(V_{G_e})^2}{R} \cdot (h_e \cdot m_e + h_c \cdot m_c) - \frac{e}{2} \cdot (P_e + P_c) + e \cdot Y_B = 0
$$
  
Equation 1

À partir de l'équation du moment dynamique (équation 1), l'évolution de la composante  $Y_B$  en fonction du rayon de courbure pris par le robot Effibot(1) est représentée sur la figure 7.

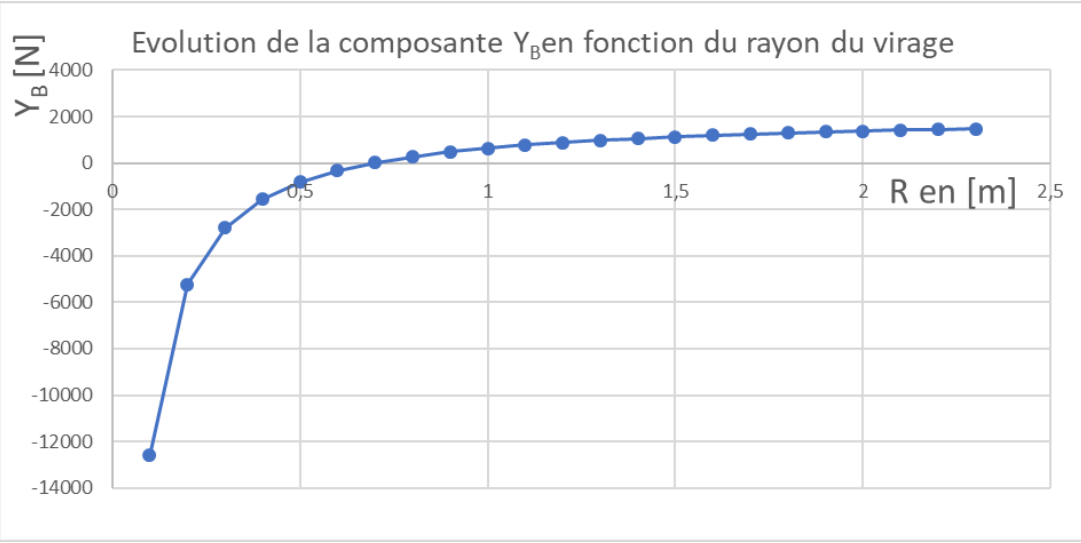

Figure 7 : évolution de YA en fonction de R (avec  $h_c = 1$  m)

**Question I-5** À partir de la figure 7, **Indiquer** la valeur de YB à la limite du basculement. En **déduire** la valeur du rayon du virage R. Figure 7

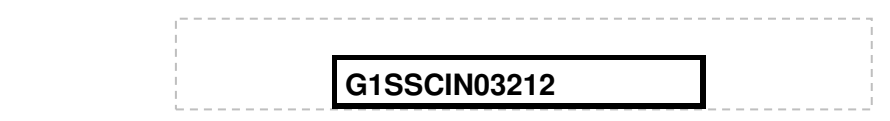

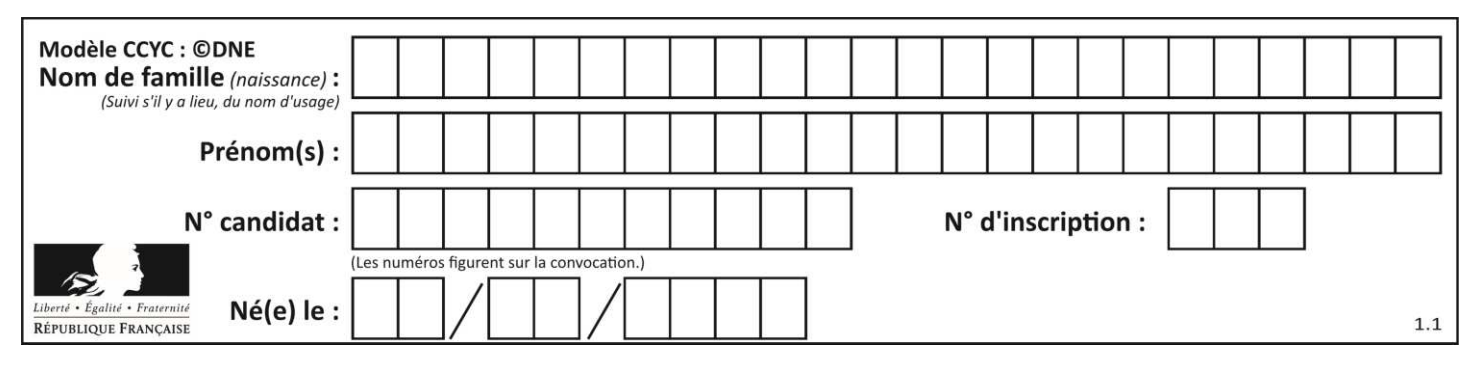

À partir de l'équation du moment dynamique et de la valeur de  $Y_B$  à la limite du basculement du robot, dans le cadre des hypothèses faites, hc s'écrit :

$$
h_c = -h_e \cdot \frac{m_e}{m_c} + \frac{R \cdot e \cdot g}{2 \cdot (V_{G_e})^2} \cdot (1 + \frac{m_e}{m_c})
$$
  
Equation 2

**Question I-6** En faisant l'hypothèse que le chargement est homogène et en utilisant l'équation 2, déterminer la hauteur limite notée Himite du chargement que le robot peut supporter sans basculer dans les conditions décrites. D'après le bloc « subsytem Châssis », **conclure** quant au risque de basculement lors de son déplacement en virage à vitesse maximale. Équation 2

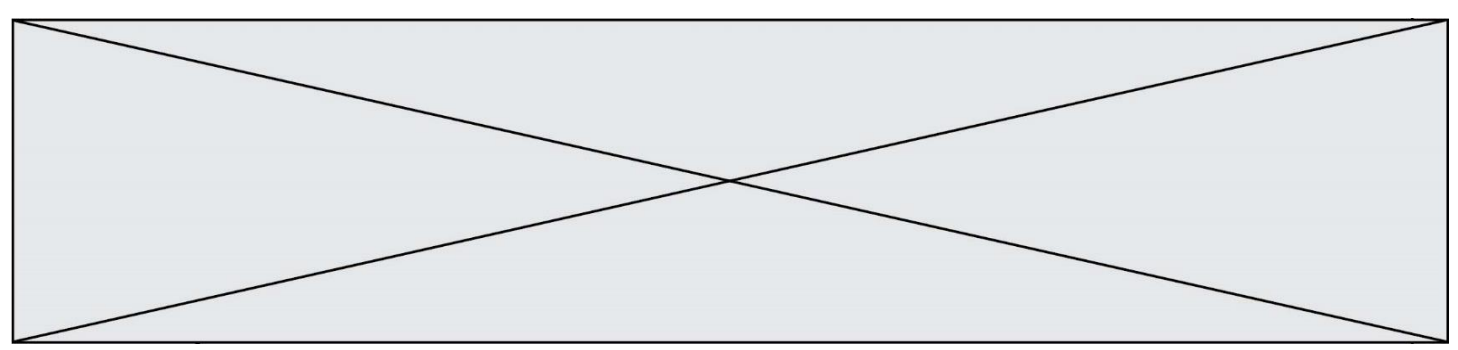

#### **COMMANDE DU FONCTIONNEMENT DU PRODUIT OU MODIFICATION DE SON COMPORTEMENT**

#### **Problématique :**

Comment informer l'utilisateur du robot Effibot(1) de l'état de charge de la batterie ?

Le synoptique (figure 8) présente une modélisation d'une partie de la chaine d'énergie assurant la gestion de la charge de la batterie.

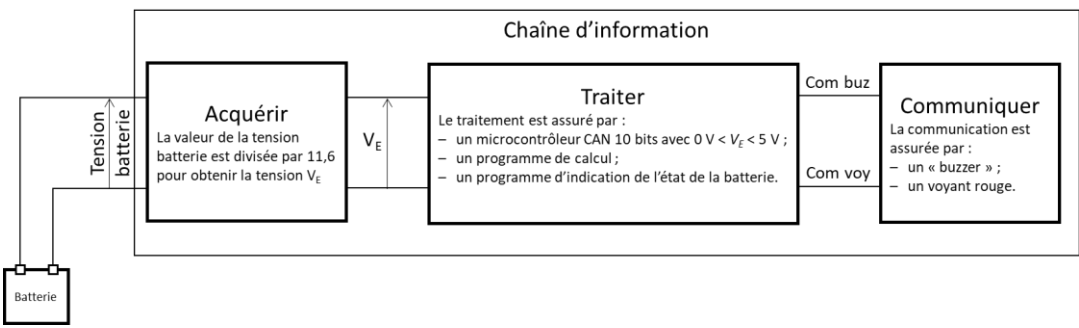

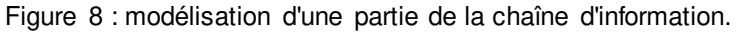

Un premier programme de calcul (non étudié dans le sujet) implanté dans un microcontrôleur du robot Effibot(1), ayant pour paramètre d'entrée, la température, la tension batterie et le courant moyen débité, permet de déterminer le niveau de charge de la batterie (ou sa capacité restante) entre 100 % et 0 %.

Le code fourni en sortie du CAN (convertisseur analogique numérique) est sous forme binaire codé sur 8 bits. Ce code binaire est compris entre (00000000)2 et (01100100)2 (soit entre 0 et 100 en décimal).

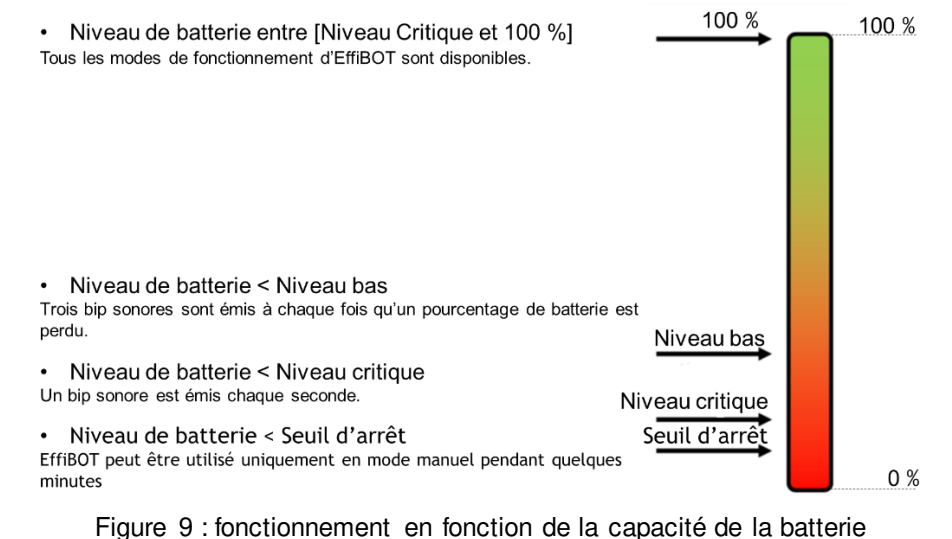

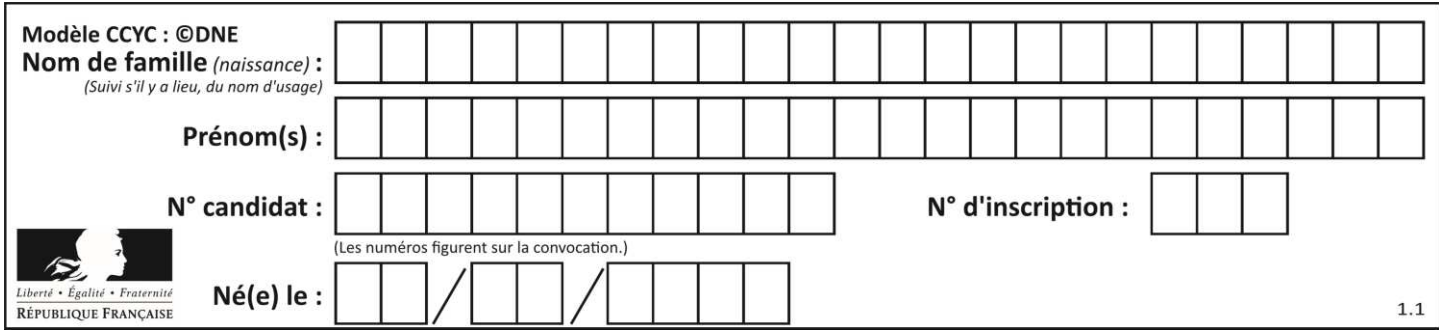

Un deuxième programme, "**Etat batterie**", permet d'avertir l'utilisateur du robot Effibot de l'état de charge de la batterie. La batterie étudiée a une capacité de 100 % égale à 17 A∙h.

**Question II-1 Exprimer** les pourcentages de la capacité restante du seuil de Niveau bas, Niveau critique et Seuil d'arrêt en mesurant les pourcentages sur la figure 9 et **caractériser**, en watt-heure, l'énergie utilisable par le robot jusqu'au seuil d'arrêt. Remarque: Le seuil d'arrêt exprime une capacité insuffisante pour mouvoir le robot**.**  Figure 9

Le programme implanté dans le microcontrôleur permettant de signaler les différents niveaux de batterie implique les grandeurs d'entrée et de sortie données ci-dessous.

#### **Grandeur d'entrée :**

– Taux : chaîne de 8 caractères #code binaire représentatif du niveau de taux de charge de 0 à 100

#### **Grandeurs de sortie :**

– Bip : booléen

# Bip = 1 indique que le bip sonore est activé

– voyant\_Rouge : booléen

# voyant Rouge = 1 indique que le voyant rouge est allumé (le niveau de batterie est inférieur au seuil critique)

Le programme "Etat batterie" utilise 3 fonctions (ou sous-programmes) :

- Tempo(N) est une fonction de temporisation avec pour argument N, de type entier représentant la durée en milliseconde de la fonction Tempo. ;
- 3\_Bips(T) est fonction qui génère 3 bips sonores espacés de 1 seconde avec pour argument T.

T est une chaîne de 8 caractères (#code binaire représentatif du niveau de taux de charge).

M est une chaîne de 8 caractères (#représente la valeur du taux lors du dernier appel de la fonction 3\_Bips() c'est un code binaire représentatif du niveau de taux de charge).

– 1\_Bip() est la fonction qui génère 1 bip sonore.

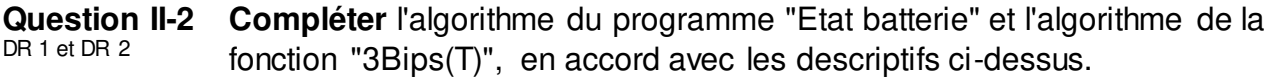

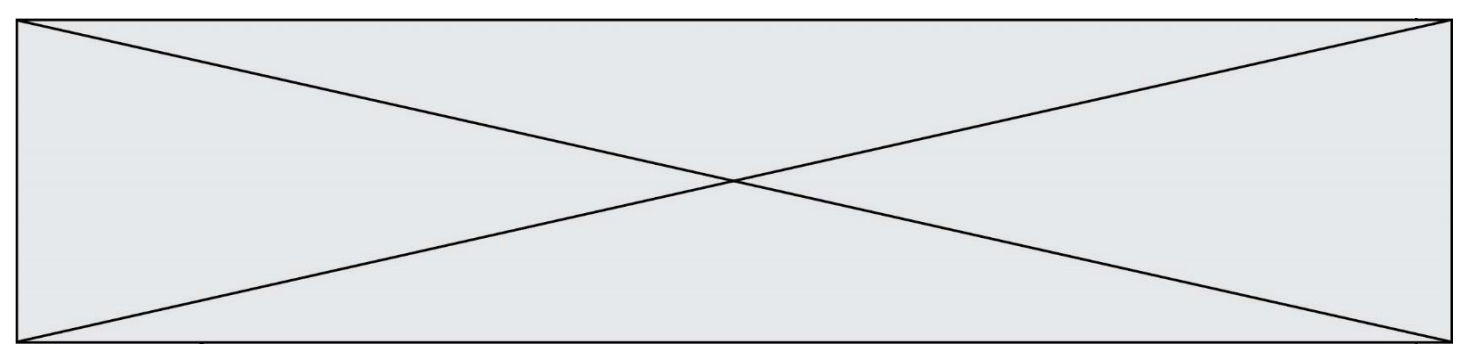

**Question II-3 Caractériser** les échanges d'informations « type d'information n°1, n°2, n°3 et n°4 » de la chaîne d'information présente de la figure DR 3. Les types d'informations peuvent être : "Numérique", "Analogique" ou "Logique". Figure 8 DR<sub>3</sub>

Pour effectuer le traitement informatique du niveau de la batterie afin d'indiquer à l'utilisateur la bonne information, il est nécessaire d'acquérir et de traiter celle-ci.

Les courbes de la figure 10 indiquent la valeur de la tension de la batterie en fonction de la profondeur de décharge.

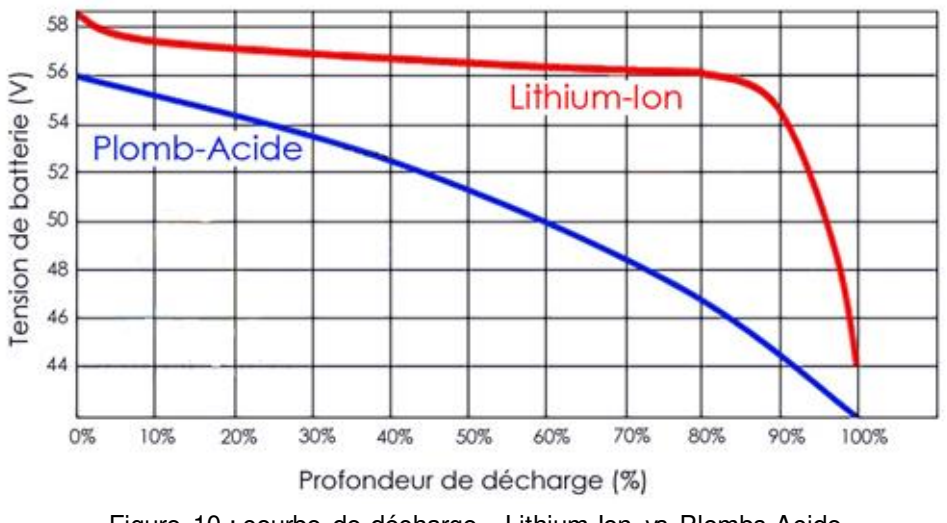

Figure 10 : courbe de décharge - Lithium-Ion vs Plombs Acide

La profondeur de décharge exprime la capacité consommée par le robot.

La tension batterie est relevée puis divisée par un coefficient de 11,6 afin de ramener celle-ci entre 0 V et 5 V, puis convertie en un code binaire sur 10 bits. Ce code est traité via un programme de calcul qui transmet la variable **Taux** au programme "Etat batterie".

**Question II-4 Déterminer**, à l'aide du diagramme de définition de blocs (figure 3) et de la figure 10, les niveaux de tension batterie correspondant aux seuils suivant : Figure 3 et 10

- $-100\%$  :
- Niveau bas ;
- Niveau critique ;
- Seuil d'arrêt.

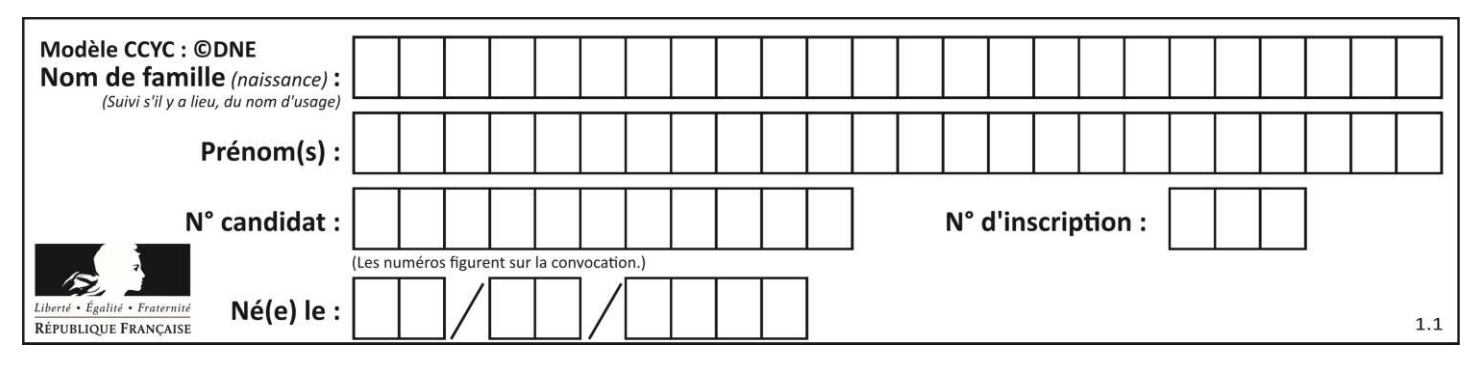

**Construire** un tableau mettant en relation les valeurs des tensions en entrée du CAN, les codes binaires et hexadécimaux représentant ces tensions, pour les seuils :

- Niveau bas" ;
- Niveau critique ;
- Seuil d'arrêt.

La durée de vie d'une batterie dépend de plusieurs critères, dont le nombre de cycles de charge effectué. Afin d'optimiser l'utilisation de celle-ci, les cycles de charge sont détectés par identification de la batterie (Code\_Batterie) puis mémorisés afin de connaître à tout moment le nombre de cycles effectué (Batterie\_En\_Service()).

Une fonction Mesure\_Cycle\_Charge permet de tenir à jour le nombre de cycle de charge effectué par une batterie suivant les critères suivants :

- si le nombre de cycles est supérieur à 300 un message affiche " la batterie a atteint 50% de sa durée de vie" et la fonction retourne au programme principal 'Batterie OK' ;
- si le nombre de cycles est supérieur à 600, un message affiche "la batterie doit être recyclée" et la fonction retourne au programme principal 'Batterie HS' ;
- si le nombre de cycles est inférieur à 300, la fonction retourne au programme principal 'Batterie OK'.

La fonction implantée dans le microcontrôleur permettant de détecter le nombre de cycles implique les grandeurs d'entrée et de sortie données ci-dessous.

Argument d'entrée de la fonction "Mesure\_Cycle\_Charge":

– Code\_Batterie : chaîne de caractères

#représente le code de la batterie

Fonction du programme principal utilisé par la fonction "Mesure\_Cycle\_Charge"

– Batterie En Service() est une fonction qui prend comme paramètre d'entrée une chaîne de caractères qui représente le code de la batterie (exemple '2017\_SP23') et qui renvoie pour valeur un entier qui représente le nombre de cycles qu'a subi la batterie (exemple : 500).

Question II-5 **Compléter** le programme de la fonction "mesure\_Cycle\_Charge" afin que celui-ci corresponde au descriptif ci-dessus.

**G1SSCIN03212**

Une tension de 55 V est mesurée aux bornes de la batterie et Batterie En Service(2017 SP23) = 601

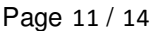

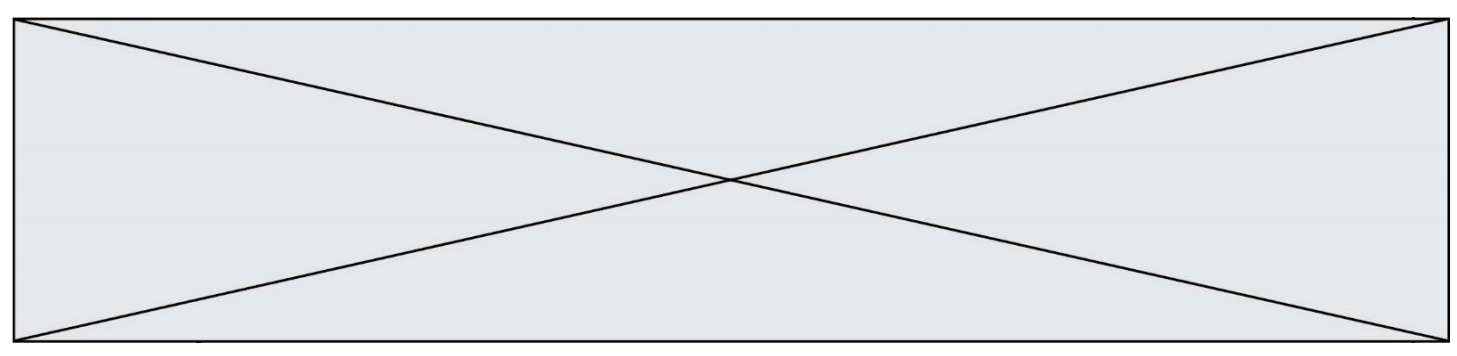

Indiquer quel message retournera la fonction "mesure\_Cycle\_Charge". **Indiquer** en quoi l'utilisateur du robot Effibot(1) sera correctement informé de l'état de charge de la batterie. Question II-6<br>DR 4

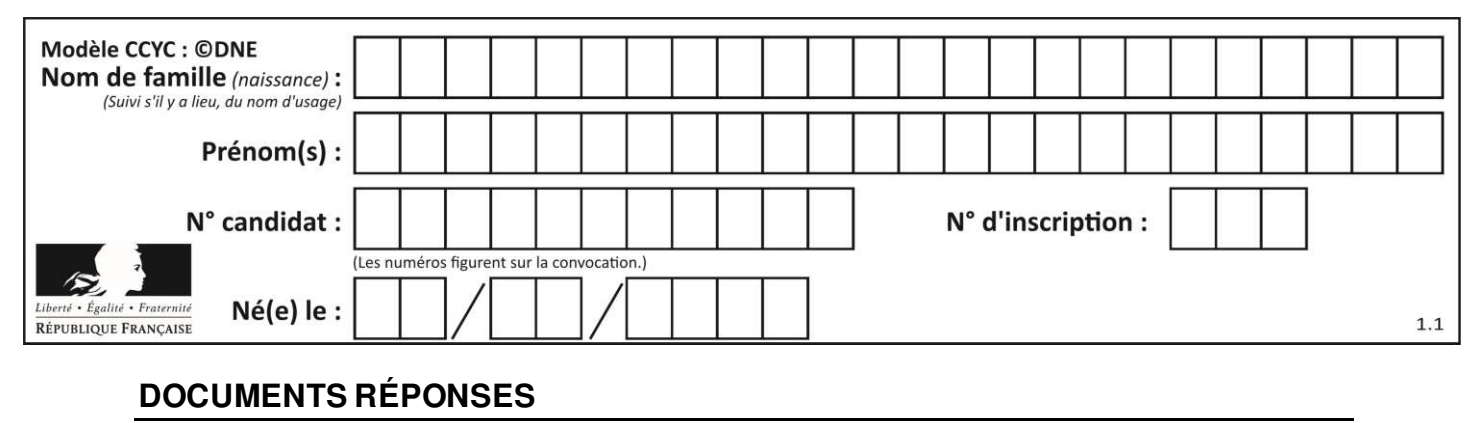

#### **Q II – 2 - DR 1**

**Q II – 2 DR 2** 

.......................

si M ....T: .................

 $M = T$ 

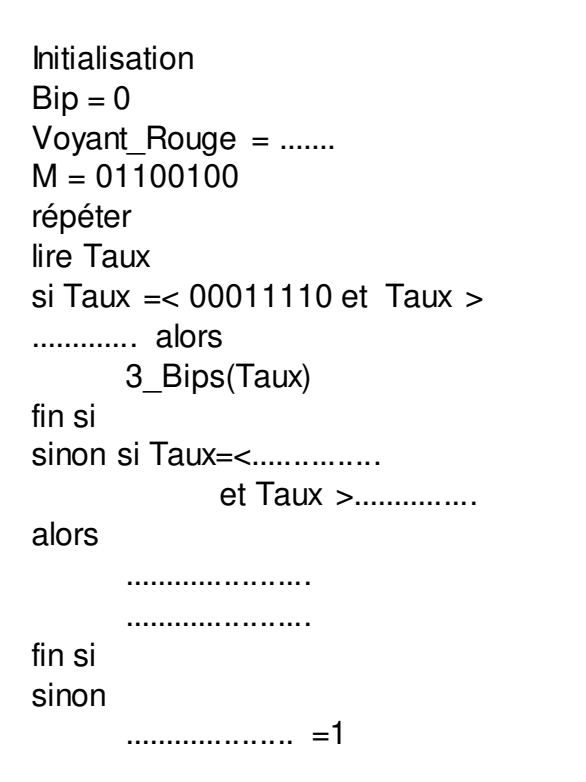

#### **Q II – 3 DR 3**

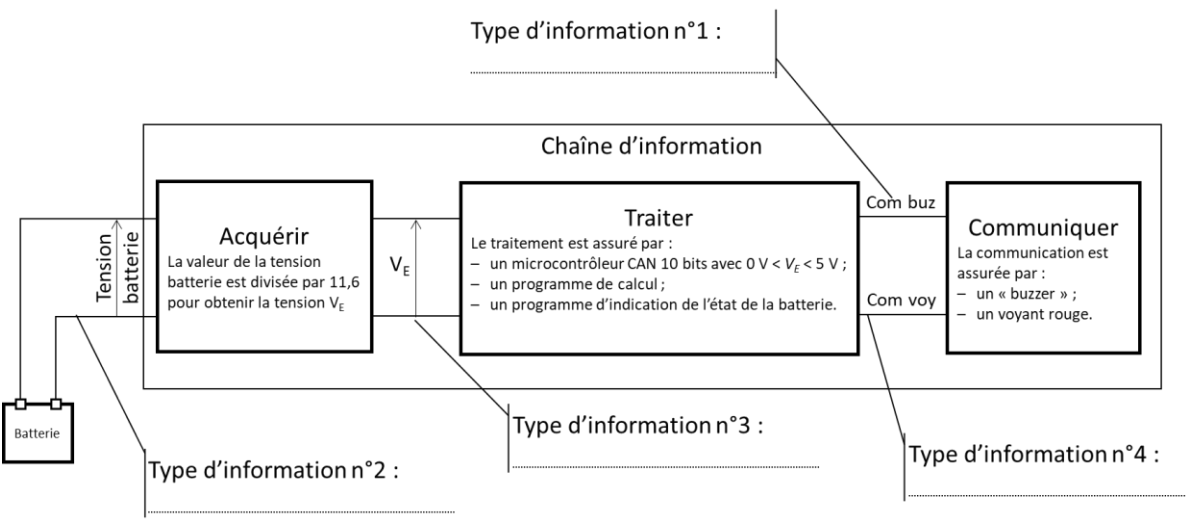

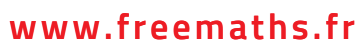

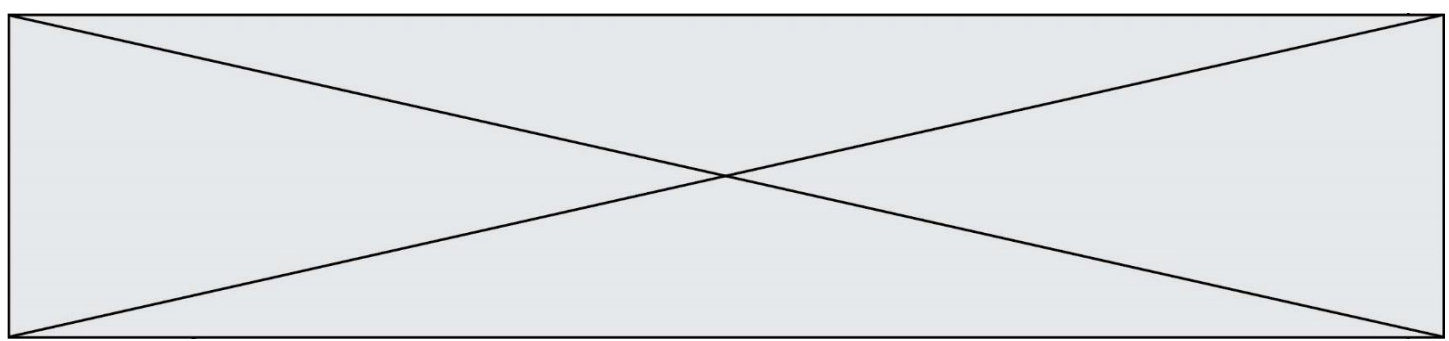

# **Q II – 5 DR 4**

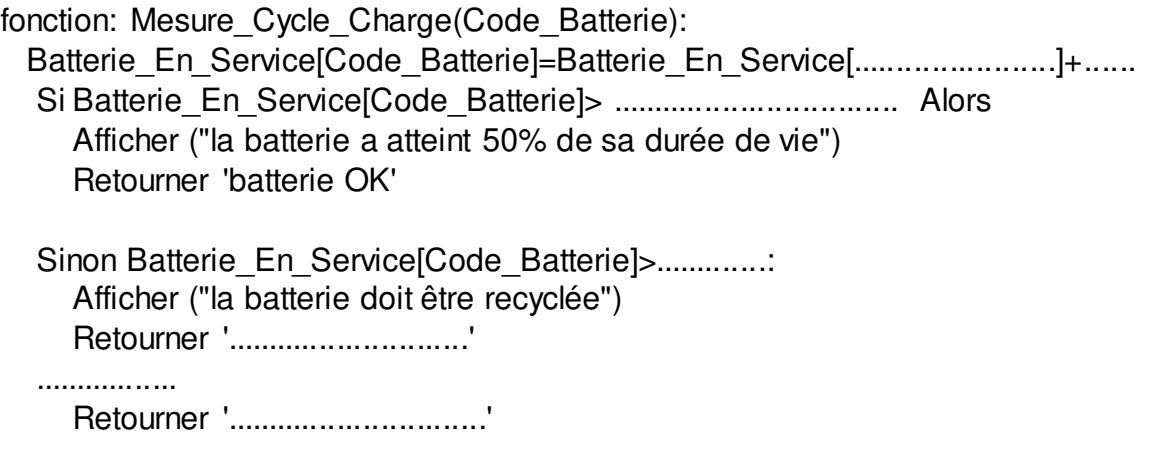